# **AutoCAD With Key Free X64 [Latest]**

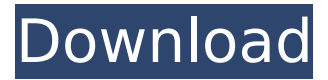

#### **AutoCAD Crack+ Keygen Download Latest**

Since its inception, Autodesk AutoCAD software has been used in architecture, construction, landscape architecture, engineering, land surveying, civil engineering, interior design, structural engineering, construction, 3D animation, video game development, product design, and 3D printing. The application is available as a desktop app and as a mobile app (in the AutoCAD mobile app store). The software offers many design tools for architectural, engineering, and construction projects, including the ability to create free-hand drawings. Contents show] AutoCAD is one of the best CAD programs, and is used by thousands of professionals every day. AutoCAD 2018, 2016, and 2013 have been downloaded over 15 million times. Other industry-leading AutoCAD versions are Autodesk Inventor, Autodesk Revit, and Autodesk Architectural Desktop. Some of the AutoCAD features you'll find include: CAD & drafting - Create floor plans, buildings, walls, gates, columns, doors, tunnels, stairs, stairs with curved edges, ramps, bridges, embankments, columns, ceilings, columns with multiple entwined beams, stairways, channels, windows, doors, apertures, tables, walls with beams, laser beams, fences, and stairs. - Create floor plans, buildings, walls, gates, columns, doors, tunnels, stairs, stairs with curved edges, ramps, bridges, embankments, columns, ceilings, columns with multiple entwined beams, stairways, channels, windows, doors, apertures, tables, walls with beams, laser beams, fences, and stairs. 2D and 3D modeling - Modify objects to create a new model, change object dimensions and create objects with a specific shape or geometry. Create solid and transparent shapes and change their colors, transparency, and patterns. - Modify objects to create a new model, change object dimensions and create objects with a specific shape or geometry. Create solid and transparent shapes and change their colors, transparency, and patterns. Physics - Create free-form shapes with unique physics-based behaviors, like elastic bodies, stick figures, polygons, boxes, and particles. - Create free-form shapes with unique physics-based behaviors, like elastic bodies, stick figures, polygons, boxes, and particles. Rigid and flexible bodies - Create realistic rigid and flexible bodies and animate the body's movements.

#### **AutoCAD Crack+ Activation Key [32|64bit] [March-2022]**

Composing 2D drawings AutoCAD 2022 Crack's main drawing mechanism is its command line drawing editor, where various commands are available to make a drawing. This method has many drawbacks and today is the most unpopular way of designing: Drawings are not stored in a database, because they are not'reusable'. So, each project must be stored as a single drawing, with the project file name being the drawing name. Each command is assigned to a specific key combination on the keyboard, which can become cumbersome for experienced users. Most of the current editing tools have some kind of representation of the drawing: a 2D model, 2D views, 3D models, stereoscopy, orthography, etc. These representations are attached to the drawing (the current layer). Even when these representations are part of the drawing, there is always the layer (compartment) with the actual drawing, that is the center of the model. The layer with the drawing is

usually the one containing the command line (Editor) and the layer above it is usually the layer where the view or object is attached to the model. Each layer is made by a section of the 3D model. When the model is edited, all the sections are moved, for example, when a view is moved, the related sections of the model are moved with it. This requires a constant restart of the model when a view is moved and this is something that takes long. Since most existing products use the command line drawing editor, there is also a need to display and modify the command line drawings. These are normally created with some drawing or presentation application. These applications are mostly interfaces to a repository of drawings in some kind of database format. Among the most used ones are: Microsoft Visio, Office Visio, Microsoft Project, Microsoft SharePoint, Livelink EDM (Enterprise Digital Model), etc. The repository of drawings can be a relational database (such as MS SQL Server, MySql, Oracle, etc.), flat file or application specific. Some of the existing products such as Microsoft Visio have a facility to edit drawings using a set of commands and functions. The advantage of this approach is that the commands for drawing (editing) are different than those for other functions (creating, modifying, displaying, etc.). The disadvantage is that the interaction with the drawing is hidden inside a drawing or presentation application and there is no direct access to the drawing file. The original file format was based on an application ca3bfb1094

## **AutoCAD Crack +**

Download the crack for the Autodesk Autocad in the link below. After the downloading is completed, double click on the Autocad Crack to install it. Once the installation is completed, run the software and enjoy.Q: Can I configure the document root for a LAMP stack in CentOS? I am not a linux expert, but I'm interested in setting up a LAMP stack on my web server. I see that there is a package called LAMP, but I cannot find anything to let me set the document root to my root directory. Is there any way I can do this? A: First you should check if you are running php or not, if not you could start from the beginning with centos, and as usual If you are running php, you could check if you have installed the apache module to accept.htaccess files: yum install httpd-devel yum install httpd-mod-authn-file yum install httpd-mod-authz-default To verify if you have the module installed, just write (in console) yum info httpd-mod-authn-file and you should see: Installed: 3.3.2-10.el6.centos Installed-size: 1413 If you have no luck using the packages from the official centos repository, here is a working tutorial on how to create your own repository. Q: Does the U.S. government guarantee a job for life to military retirees? It is well known that military personnel are granted the right to receive a monthly pension at retirement, but it is not well known whether they receive a job for life. Some reports of the past have military personnel joining the military as teenagers, have very limited job experiences (e.g. military occupational specialties which may or may not transfer to civilian jobs) and then as young adults are left essentially jobless (though such jobs exist that allow for military personel to transition from the military to a civilian

### **What's New In?**

More flexible ways to mark your prints. Now you can add markup with auto-reversed text (video: 1:53 min.) or add text with custom colors (video: 1:45 min.) with an on-screen keyboard. Easier drawing creation on paper. With the Paper tab on the ribbon, you can create a project, open an existing drawing, or view print samples, all with a single click. (video: 1:21 min.) Equipment in your workspace. In the new Drawing Tools toolbar, the New button launches new equipment, such as a 3Denabled Protractor. The project toolbar can be relocated for instant access to new tools. Freehand drawing. Draw with your preferred pen and erase as you go with AutoCAD's new freehand drawing tools. Add or edit text and graphics. Quickly access and edit information in AutoCAD drawings. Create a new label or access existing information with a click of the mouse. Even more convenient file management. With the new Workspace, open or save files with a single click. Save time and avoid accidental edits by using the AutoSave feature, which will automatically save your work to the last save point. New drawing properties. New AutoCAD 2023 properties allow you to easily annotate your drawings with symbols, graphics, and text. Incorporate feedback into your designs. Import feedback from printed paper or PDFs and add changes to your drawings automatically, without additional drawing steps. Preview and print your designs in a matter of seconds. Project Preview lets you see your 2D design on a large scale, and use the 3D ribbon to build it out. To ensure a perfect final result, AutoCAD will suggest the correct settings before you print. Select, move, and rotate more efficiently. Choose from an expanded range of new selection and linetype tools, as well as a new selection tool. Use the corner selector to quickly select any point on the edge of an object. Press the Ctrl key to drag to the opposite corner, as you would to drag a line. New linetype tools. Choose from an expanded range of new linetype tools. Mark straight or arc lines, specify line weight, and much more. Ribbon navigation with a click of the mouse. Navigate through your drawings with oneclick

## **System Requirements For AutoCAD:**

Windows 7, 8, or 10 OS: Windows XP, Vista, or 7 CPU: 3.0GHz Memory: 2GB Hard Disk: 10GB DirectX: Version 9.0 HDD: 600MB BIN files: 2.3MB The application is compatible with only the latest Windows versions (Windows 7 and Windows 10). The older Windows versions are no longer supported. All versions of Windows before Windows XP are no longer supported. If you're using Windows XP

<http://oneteamacademy.com/wp-content/uploads/2022/07/AutoCAD-71.pdf> <https://expressionpersonelle.com/autocad-24-1-keygen-for-lifetime/> <https://hamrokhotang.com/advert/autocad-crack-download-2022-latest/> [https://classifieds.cornerecho.com/advert/autocad-crack-license-code-keygen-download-mac-win](https://classifieds.cornerecho.com/advert/autocad-crack-license-code-keygen-download-mac-win-latest/)[latest/](https://classifieds.cornerecho.com/advert/autocad-crack-license-code-keygen-download-mac-win-latest/) <http://www.paylessdvds.com/?p=20062> [http://www.studiofratini.com/wp](http://www.studiofratini.com/wp-content/uploads/2022/07/AutoCAD_Keygen_For_LifeTime_Latest2022.pdf)[content/uploads/2022/07/AutoCAD\\_Keygen\\_For\\_LifeTime\\_Latest2022.pdf](http://www.studiofratini.com/wp-content/uploads/2022/07/AutoCAD_Keygen_For_LifeTime_Latest2022.pdf) <https://www.easydial.in/wp-content/uploads/2022/07/AutoCAD-33.pdf> <https://fansloyalty.com/wp-content/uploads/2022/07/AutoCAD-78.pdf> [https://secureservercdn.net/192.169.223.13/r0p.e86.myftpupload.com/wp](https://secureservercdn.net/192.169.223.13/r0p.e86.myftpupload.com/wp-content/uploads/2022/07/AutoCAD-9.pdf?time=1658644177)[content/uploads/2022/07/AutoCAD-9.pdf?time=1658644177](https://secureservercdn.net/192.169.223.13/r0p.e86.myftpupload.com/wp-content/uploads/2022/07/AutoCAD-9.pdf?time=1658644177) <https://elektrobest.de/wp-content/uploads/2022/07/AutoCAD-91.pdf> <http://steelcurtain.club/wp-content/uploads/2022/07/AutoCAD-42.pdf> <http://oneteamacademy.com/wp-content/uploads/2022/07/AutoCAD-70.pdf> [http://colombiasubsidio.xyz/wp](http://colombiasubsidio.xyz/wp-content/uploads/2022/07/AutoCAD__Crack_Activation_Key_Updated2022.pdf)[content/uploads/2022/07/AutoCAD\\_\\_Crack\\_Activation\\_Key\\_Updated2022.pdf](http://colombiasubsidio.xyz/wp-content/uploads/2022/07/AutoCAD__Crack_Activation_Key_Updated2022.pdf) <https://drwellness.net/autocad-crack-for-pc-2/> <http://www.360sport.it/advert/autocad-24-2-crack-download/> <https://conbluetooth.net/autocad-20-0-crack-3264bit-2/> <http://www.gambians.fi/autocad-crack-activation-free-2022-latest/fund-raising/> <https://unsk186.ru/autocad-2021-24-0-crack-9760/> <http://tlcme.org/?p=13034> <https://jyotienterprises.net/wp-content/uploads/2022/07/deacbri.pdf>